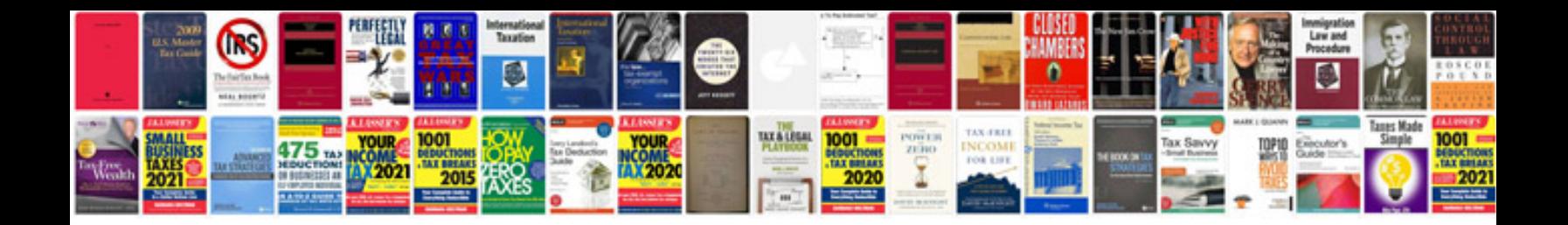

**2003 4runner manual**

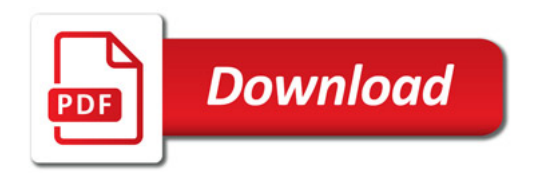

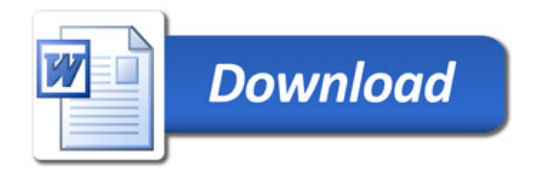